# **دفترچه راهنمای کیت شناسایی و سنجش کیفی ویروس** IBDV **با روش** PCR-RT - 01 Version **شرح کیت**

- این کیت بر اساس واکنش زنجیرهای پلیمراز (PCR (به صورت Time-Realساخته¬شده¬است. این محصول برای تشخیص در شرایط آزمایشگاهی تهیه شده و برای تشخیص بیماری برونشیت عفونی پرندگان نتایج تشخیصی بهدستآمده توسط این محصول باید همراه با سایر دادههای بالینی یا آزمایشگاهی تفسیر شوند.تشخیص پاتوژن توسط واکنش زنجیرهای پلیمراز (PCR (بر اساس تکثیر مناطق خاص ژنوم ویروس می¬باشد. در واکنش PCR Time-Real محصول تکثیر شده از طریق فلوروسنت شناسایی میشوند. مشاهده شدت فلوروسنت در حین واکنش) PCR به صورت (Time-Real تشخیص محصوالت در حال تکثیررا بدون نیاز به باز¬کردن مجدد لوله¬هایواکنش پس از اجرای PCR ممکن میسازد.
- بیماری بورس عفونی طیور (IBD (یک بیماری حاد و بسیار مسری است که توسط ویروس IBDV ایجادمیشود. این ویروس، از خانوادهی ویروسهای RNA دار دورشتهای بوده و میتواند مرغ، اردک، بوقلمون، شترمرغ و مرغ هندی را آلوده کند اما تنها در ماکیان در حال رشد باعث ایجادبیماری بالینی میشود. این ویروس به سلول های لنفاوی موجود در کیسهی فابریسیوس حمله میکند و باعث سرکوب سیستم ایمنی و در موارد حاد، منجر به مرگ و میر در سن ۳ تا ۶ هفتگی میشود . تاکنون دو سروتایپ ۱ و ۲ برای ویروس IBDVشناسایی شده است که تنها سروتایپ ۱ خاصیت بیماریزایی دارد و تمامی واکسنهای تجاریشده علیه این سروتایپ تهیه شدهاند.
- بیماری در هر دو نوع گله گوشتی و تخمگذار مشاهده میشود. طیور مبتلا تا دو هفته پس از ابتلا به عفونت، ویروس را از طریق مدفوع دفع و از راه آب، غذا و حتی حشرات سایر طیور را مبتال میکنند و بیماری به سرعت گله را در بر میگیرد. همچنین عامل بیماری میتواند از طریق لباس، کفش و دست کارگران یا استفاده از وسایل آلوده در مرغداریها انتقال یابد و به علت مقاومت باال در برابر گرما وpH ، قدرت بیماریزایی خود را تا ۲ ماه در غذا و تا ۴ ماه در مرغداریهای ضدعفونی نشده حفظ کند .دورهبیماری کوتاه بوده و در عرض چند روز پرنده را تلف میکند .
	- بورس عفونی علائم زیادی دارد که طیور بیمار به سرعت آنها را نشان میدهند. مهمترین این علائم عبارتند از : بی اشتهایی، کاهش سریع خوراک و آب ، اسهال آبکی سفید، اسهال خونی، بی حالی، کزکردگی ، به هم ریختگی پرها و خون ریزی در قسمت مقعد
- تاکنون درمان موثری برای این بیماری یافت نشده است؛ اگرچه استفاده از داروها و مکملهای تقویتی نظیر ویتامینها، الکترولیتها و آنتیبیوتیک میتواند اثر ویروس را کاهش دهد .واکسیناسیون جوجهها به خصوص قبل از ۳ ماهگی، کاهش تراکم جمعیت و ضد عفونی گسترده زمین های آلوده از موثرترین اقدامات پیشگیرانه به شمار می آیند.

#### **محتویات کیت**

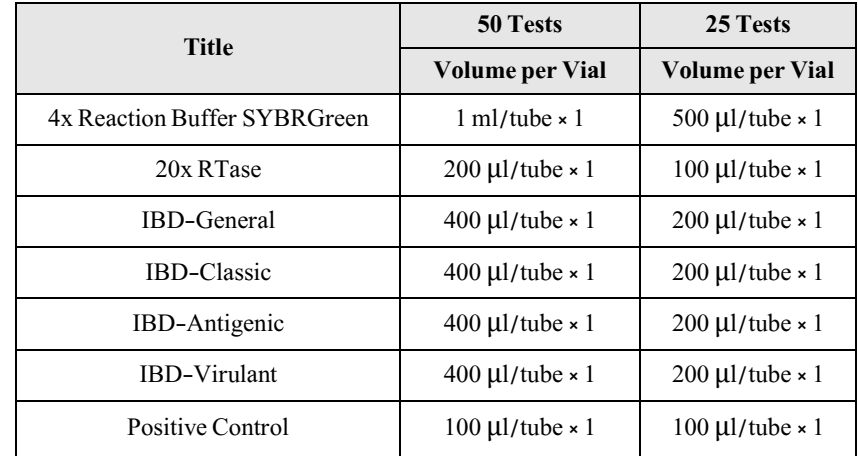

#### **نگهداری و انتقال کیت**

- کلیه محتویات این کیت باید در دمای-۲۰ درجه سانتیگراد و در تاریکی نگهداری گردد، همچنین به منظور انتقال و جابه جایی کیت از یونولیت با درب و یخ خشک استفاده نمایید. نگهداری کیت در دمای ۴ درجه سانتیگراد هیچ گاه نباید بیشتر از یک ساعت شود .همه مواد موجود در کیت تا تاریخ انقضا، همانطور که روی برچسب بستهبندی محصول مشخص شده است، در شرایطمشخص شده پایدار هستند.

از چرخههای متعدد ذوب و انجماد (Freeze-Thaw) ، بیش از ۳ مرتبه خودداری کنید زیرا سبب کاهش حساسیت و درنتیجه عدم کارایی کیت میشود.

از قراردادن مستقیم اجزای کیت در معرض نور، گرما یا رطوبت خودداری کنید.

معرفها را قبل از استفاده در دمای اتاق (۱۵ تا ۲۵ درجه سانتیگراد) ذوب کنید. پس از ذوب شدن مواد موجود در کیت، لولهها را به طور مختصر سانتریفیوژ کنید تا مطمئن شوید که مواد موجود در کیت به طور یکنواخت مخلوط شدهاند.

- مواد و تجهیزات مورد نیاز که باید توسط کاربر تدارک دیده شود :
	- .۱ کیت استخراجRNA
- .۲ سمپلر قابل تنظیم در اندازه هایمختلف و نوك سمپلر فیلتردار
	- .۳ سانتریفوژ رومیزي
	- .۴ بلوك خنك کننده
	- .5 وایتکس۱۰ درصد
		- .۶ گان و دستکش
	- .7 دستگاه با قابلیت خوانش در کانال Green Cycling
		- .8 نرمافزاز دستگاههایمورد استفاده
		- .9 استریپ و کپ مناسب دستگاه مورد استفاده

#### **نکات احتیاط عمومی**

#### لطفا دستورالعمل را با دقت بخوانید و قبل از استفاده محصول با تمام اجزای کیت اشنا شوید و در حین کار دستورالعمل را دقیقا دنبال کنید. **ً ً**

- لطفا قبل از استفاده، ابزارهای Real-Time PCR سازگار را بررسی کنید و فرایند را با انها جلو ببرید. ً
	- از کیت یا اجزای کیت پس از تاریخ انقضا استفاده نکنید.
		- در کیت آزمایش از ماده دیگری استفاده نکنید.
	- استفاده از سرسمپلرهایفیلتردار و free DNase & RNase
- نگهداری و تخلیص مواد مثبت برای نمونه های گرفته شده از بیمار، کنترل ها و محصوالت حاصل از PCR باید در محلی کامال جدا از محل نگهداری و آمادهسازی MasterMix صورت پذیرد.
- همه مواد مورد نیاز کیت قبل از شروع کار باید به طورکامل در دمای اتاق ذوب شود.بعد از ذوب شدن، کلیه مواد را به خوبی پیپتاژ نمایید و به طور مختصر اسپین کنید. این امر برای جلوگیری از کاهش عملکرد کیت در طی زمان به طورکامل توصیه می شود.
- تمام مراحل مربوط به تهیه MasterMix باید بر روی یخ یا جعبه های سرد (Cooling Box)انجام شود. استوک اصلی مربوط به Master Mix بعد از برداشتن مقدار مورد نیاز از آن باید به سرعت به فریزرمنتقل شود.
- هنگامکار با مواد شیمیایي، روپوش مناسب آزمایشگاهي، دستکش یکبار مصرف، وعینکهاي محافظ داشته باشید. **کیت حاوی کنترل مثبت است. برای جلوگیری از آلودگی که ممکن است باعث ایجاد مثبت کاذب شود، کنترل مثبت را از سایر مواد موجود در کیت کامال جدا کنید.**
	- PCRبسیار حساس به آلودگی متقابل است، پسفرآیند کار را با دقت انجام دهید.
	- هنگام کار با نمونهها و مواد موجود در کیت، برایجلوگیریاز آلودگی،دستکشها باید تعو مرتبا یض شوند. ً
- از تیپ های جداگانه و اختصاصی استفاده کنید. هنگام کار با نمونهها و مواد موجود در کیت از میکروتیپهای فیلتردار برای جلوگیری از ورود آلودگی DNA و RNAاستفاده کنید.
	- لوله لطفا های PCR را با دستکش یکبارمصرف بستهبندیکرده و بهدرستیدور بیندازید. لولههای PCR پس از امپلیفایرا باز نکنید. ً
		- از استفاده ی مجدد مواد یکبارمصرف بپرهیزید.
		- مواد موجود در کیت که بلا استفاده شدند، کیت استفاده شده و زبالهها باید به درستی دور انداخته شوند.
		- یس از آزمایش، محل کار را پاک کنید، پیپتها و تجهیزات را با اسپری اتانول ۷۵٪ و وایتکس ۱۰٪ تمیز کنید.
	- پیشنهادمیشود هود و یا استیشن مورد استفاده قبل و بعد از کار با وایتکس ۱۰ درصد تمیز شود و همینطور بعد از کار المپ UV زده شود .
- پیشنهادمیشودمحل استخراجRNA ، آمادهسازیمخلوط واکنش از فضایآمادهسازیو اضافه کردن نمونه و نمونه کنترل مثبت جدا باشند زیراممکن است نتایج مثبت کاذب به وجود آید.
	- پس از آمادهسازی مخلوط واکنش، آن را در تاریکی نگهداری نمایید .

## **کنترلها**

- .۱ نمونه بیمار: از محتویاتاسید نوکلئیک حاصل از استخراج RNA استفاده شود.
- .۲ کنترل منفی :(NTC (همواره یک نمونه کنترل منفیحاویآب استریل بجاینمونه استفاده شود.
	- .۳ کنترل مثبت :(PTC (از کنترل مثبت کیت بهجاینمونه در یک واکنش استفاده شود.

### **عوامل تداخلی**

(EDTA (0.5M، دانههای سیلیس) ۱(μl، خون) ۱(μl، اوره (۴۰ گرم در ۱۰۰ میلی لیتر) و بافر لیز عملکرد آزمایش را مهار می کنند.

#### **خالصسازی نوکلئیک اسید**

جداسازی اسید نوکلئیک باید توسط کیتهای جداسازی موجود در بازار مطابق پروتکلهای جداسازی مواد بالینی خاص انجام شود .

مواد نمونه باید از سلول های نمونهبرداری شده از بافت های لنفواپیتلیالی (bursal tissues) استخراج شده باشد. کیت استخراج RNA در این کیت گنجانده نشده است.

#### **آماده سازی**

- .۱ ابتدا لولهها را رویرک یخ بگذارید تا محتویاتآنها ذوب شوند و لولههای بافرها و کنترل مثبت را به آرامیورتکس کنید و به طور مختصر سانتریفیوژکنید.
	- .۲ برای هر نمونه ۴ لوله PCR آماده کنید.
	- .۳ به هر لوله 5 میکرولیتر Green SYBR buffer Reaction x4 اضافه کنید. به هر لوله ۱میکرولیتراز محلول RTase x20 اضافه کنید .
- .۴ به ترتیب در هر کدام از ۴ لولهی مربوط به یک نمونه، 8 میکرولیتر از یکی از میکس های General-IBDV و Classic-IBDV و Antigenic-IBDV و-IBDV Virulantاضافه کنید.
- ۵. مقدار ۶ میکرولیتر از نمونه اسید نوکلئیک جدا شده را به لولههای PCR جداگانه اضافه کرده و با پیپتینگ مخلوط کنید. در حین تهیه PCR لازم است همه اجزا در دمای ۲ تا ۸ درجه سانتی گراد نگهداری شوند .
- ۶. لولهها را ببندید، مختصرا سانتریفیوژ کنید، انها را داخل دستگاه قرار دهید مطابق مشخصات برنامه قید شده در این دفترچه تکثیر شوند. هنگام استفاده از کنترل مثبت یامواد بالینی بسیارمراقب باشید.
- .7 در این مرحله، بهتر است از فضاهای جداگانه برای اضافهکردن مستر واکنش و نمونههای بیمار استفاده کرد و همچنین در نظر داشته باشید که در ویال کنترل مثبت را تنها در محل آمادهسازی مستر واکنش و فضای تمیز باز کنید.
- .8 نکتهدر هر بار انجام تست یک لوله بهعنوان (NTC (Control Template No باید گذاشته شود. در NTC بهجای نمونه استخراج شده از آب استفاده میشودکه برای کنترل آلودگی واکنش کاربرد دارد.بر اساس تعداد واکنشها یا N مقادیر مشخصی از موارد زیر را اندازهگیری کرده و مخلوط نمایید.

#### **اضافه کردن الگو**

آماده سازی نمونه طبق جدول زیر صورت گیرد:

پس از آماده سازی محلولها و انتقال آن به تیوبهای واکنش، ابتدا نمونه کنترل منفی )NTC )را آماده کنید. برای این کار، ۶ میکرولیتر از آب بدون نوکلئاز را به تیوب کنترل منفی اضافه نمایید. پس از انتقال به منطقه کار با اسید نوکلئیک، ۶ میکرولیتر و۶ میکرولیتر از نمونههای بیمار را به تیوبهای مربوطه اضافه نمایید. سپس تیوبها را در دستگاه ترمال سایکلر قرار داده و نمونهها را نامگذاری کنید.

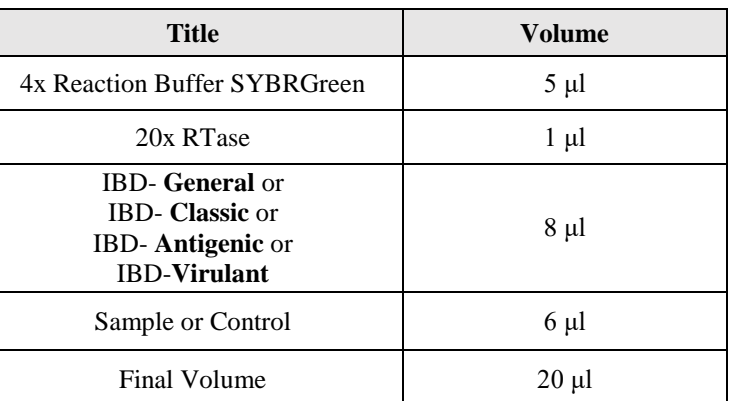

**نکته: در این مرحله، بهتر است از فضاهای جداگانه برای اضافهکردن مستر واکنش و نمونههای بیمار استفاده کرد.** 

#### **برنامه دمایی**

دستورالعمل برای دستگاهMIC طراحی شده است. پس از تنظیم¬کردن دستگاه مطابق برنامه زیر، واکنش را راه اندازی کنید. برای آگاهی از نحوه تعریف کانال در دستگاه MIC به کاتالوگ دستگاه مراجعه کنید. مقادیردمایی هر قسمت در جدول زیرآورده شده است.

|                                               | <b>Temperature</b> | <b>Time</b>      | Cycle |
|-----------------------------------------------|--------------------|------------------|-------|
| <b>Reverse Transcription</b>                  | 50 °C              | $20 \text{ min}$ |       |
| Pre-Denaturation                              | 95 $\degree$ C     | $3 \text{ min}$  |       |
| Denaturation                                  | 95 °C              | $15 \text{ sec}$ |       |
| Annealing and Acquisition on<br>Channel Green | $60^{\circ}$ C     | $45 \text{ sec}$ | 35    |
| $Melt^*$                                      |                    |                  |       |

\*برایتنظیماتدستگاه به پروتکل زیرمراجعه نمایید.

#### **پروتکل تنظیمات دستگاه**MIC

ابتدا از منوی سمت چپ گزینه ی Run Profile را انتخاب نموده و سپس تنظیمات زیر را طبق تصویر اعمال نمایید.

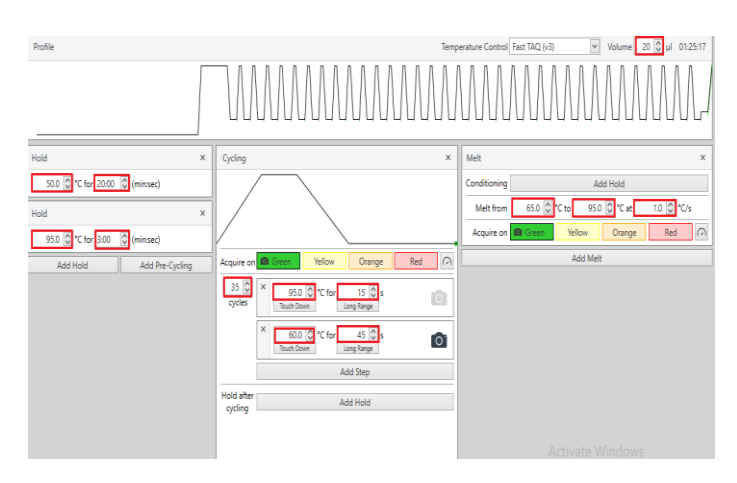

# **آنالیز نتایج**

- .۱ آنالیزنتایج توسط نرم افزار مربوطه و بر اساس دستورالعمل دستگاه انجام شود. در کانال رنگی Green آستانه را در بازهی مناسب قرار دهید.
- .۲ تفسیر نتایج، بر مبنای اختالف Ct واریانتهایClassic ، Antigenicو Virulance نسبت به Ct توالی General صورت میگیرد؛ بدین نحو که هر چه اختالف Ct یک واریانت نسبت به Ct توالی General بیشترباشد، احتمال این که نمونهی مورد آزمایش از نوع آن واریانت باشد بیشتراست .

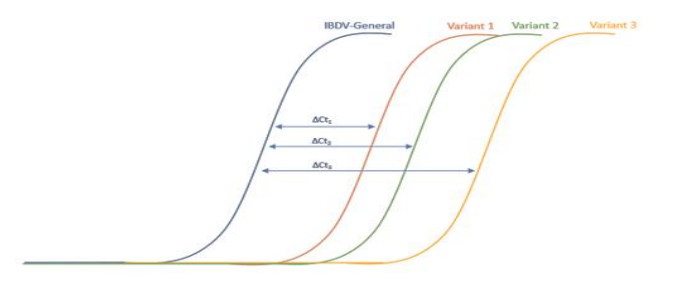

به عنوان مثال در شکل فوق، 1 Variantکمترین فاصله را با توالی General-IBDVدارد و بنابراین،میتوان نتیجهگیریکرد که نمونه، آلوده به همین واریانت است . بعد از آنالیزباید نتایج را به صورت زیرتفسیرکرد:

- .۱ دارای منحنیسیگموئیدیو فاز لگاریتمیباشد.
- .۲ زمانیکه منحنیسیگموئیدی نباشد جواب نمونه منفیخواهد بود. بهعالوه، Ctبهدستآمده که باال ی۳۰ باشد سبب پاسخ منفیخواهد شد.

.۳ واریانتی که به عنوان سویهی اصلی بیماریزا شناسایی میشود، باید نزدیکترین Ct به general-IBDV وکمترین Ct را داشته (اختالف Ct آن حداقل ۲ واحد کمتر از سایر سویهها( باشد.دمای Peak Melt نمونه باید با Peak Melt ntc تفاوت داشته باشد ( معمولا دمای Peak Melt ntc حدود ٧٥ درجه است) در صورتیکه دمای Peak Melt ntc و دمای Peak Melt نمونه با هم تطابق داشته باشند در صورتیکه اختلاف Ct حدود ٥ سیکل باشد، تست معتبر است. . در ادامه شکلهای مربوطه آمده است:

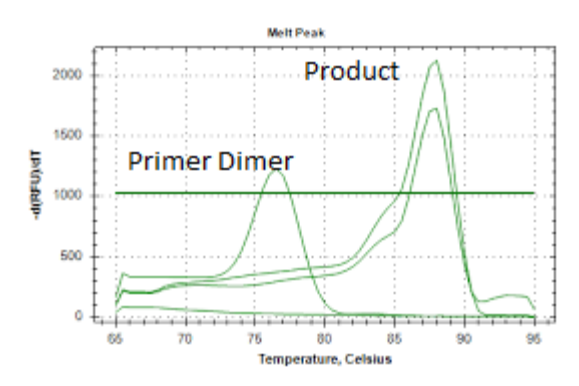

دمای Peak Melt محصول نمونه مثبت با Peak Melt Ntc (که مربوط به دایمر پرایمر می باشد) متفاوت است.

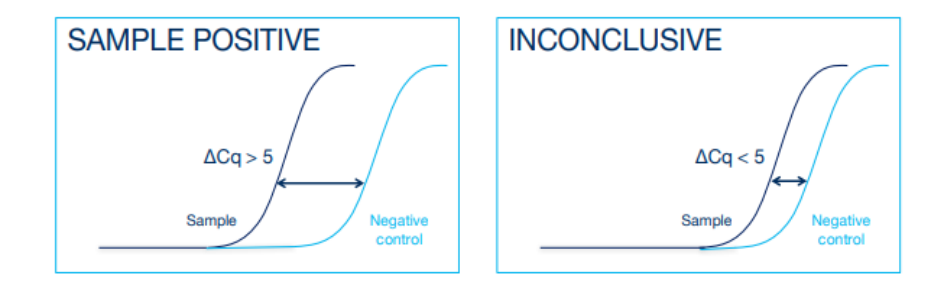

در صورتیکه دمای Peak Melt Ntc و دمای Peak Melt محصول نمونه مثبت با هم تطابق داشته باشند فقط در صورتیکه اختلاف Ct حدود ٥ سیکل باشد، تست معتبر است.

#### **اطالعات تماس**

شرکت فناوری بن یاخته -گروه سین مورو دفتر مرکزی : تهران، سعادت آباد، میدان فرهنگ، بلوار 24 متری سعادت آباد، خیابان حیدرنیا (دوم شرقی)، پلاک ۹، شرکت فناوری بن یاخته کد پستی : ۱997775555 تلفن : ۲۲۰8۲۱۲۰ پشتیبان فنی : ۰9۳۰۱8۲۱۶۰۱ تلفن های تماس : 02122082120

Web Site: www.Senmurv.co Email: info@senmurv.ir